## **Blockchain Introduction**

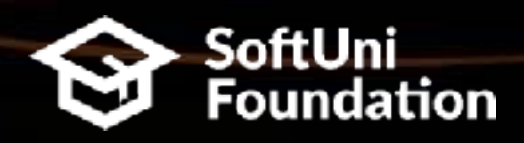

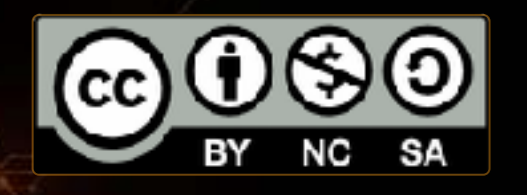

**Svetlin Nakov Inspiration Manager Software University [http://softuni.bg](http://softuni.bg/)**

What is Blockchain? How It Changes the Economy?

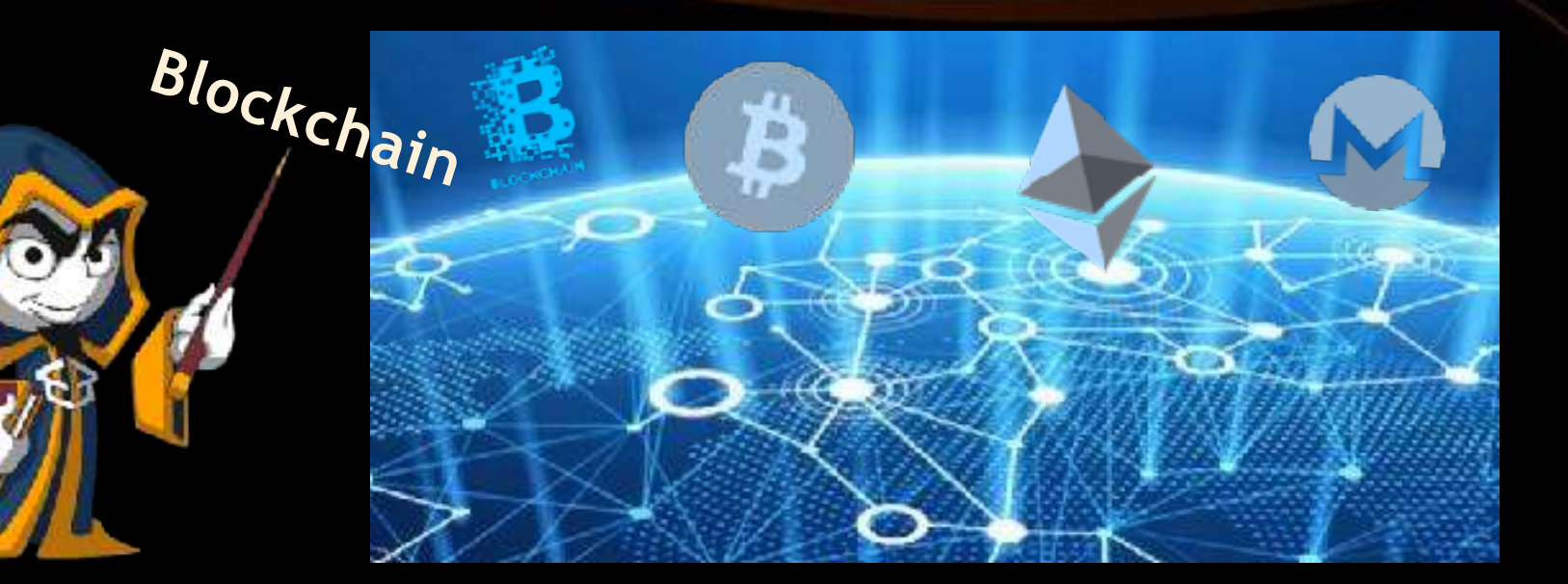

## **About Svetlin Nakov**

**- Software engineer, trainer, entrepreneur,** author of books, blockchain enthusiast [www.nakov.com](http://www.nakov.com/)

- **Portfolio of 3 successful training** initiatives:
	- **National Academy for Software** Development (NASD) **Telerik Software Academy** ▪SoftUni (the Software University)

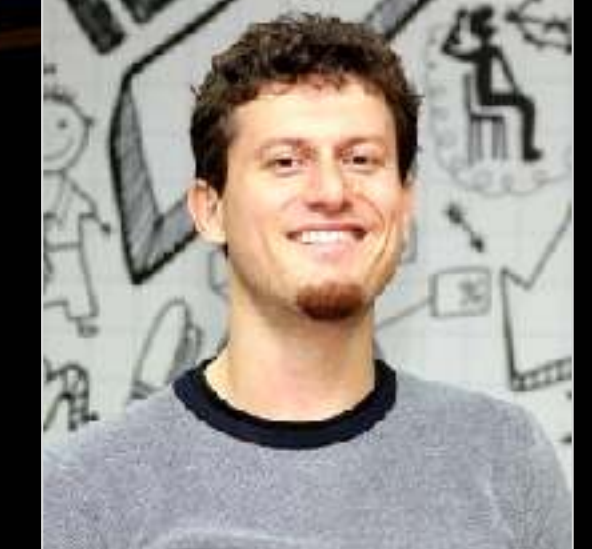

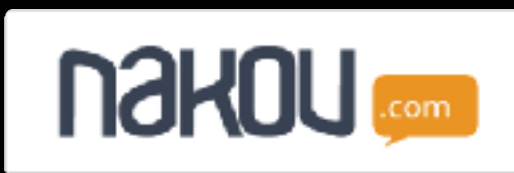

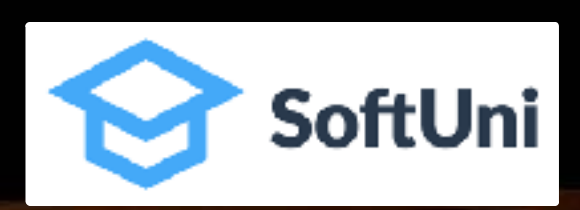

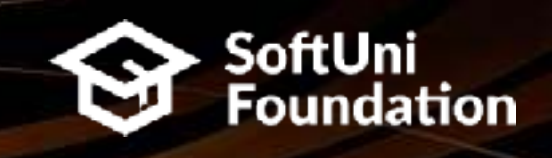

## **What is Blockchain?**

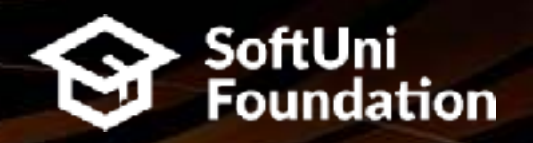

#### **Distributed**

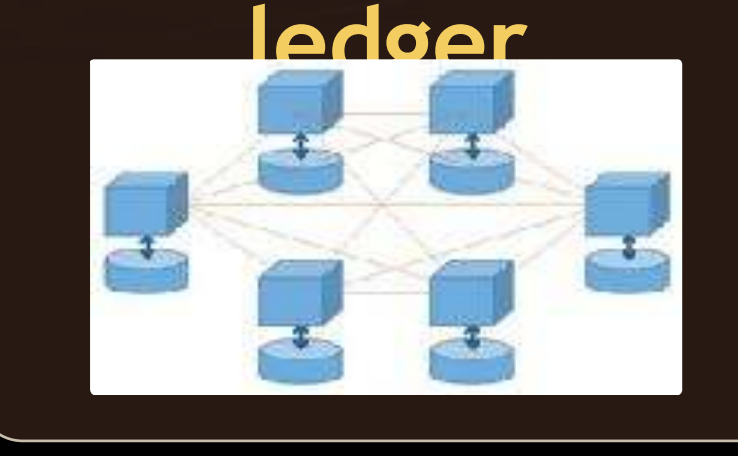

#### **Secure**

**Transactions** are verified by the entire network

Nodes hold ledger of facts + history of updates

**Peer-to-Peer**

**network**

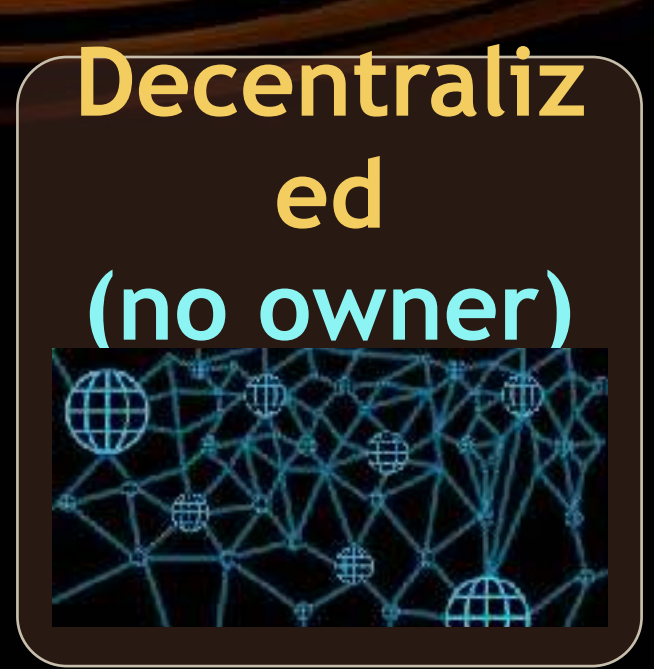

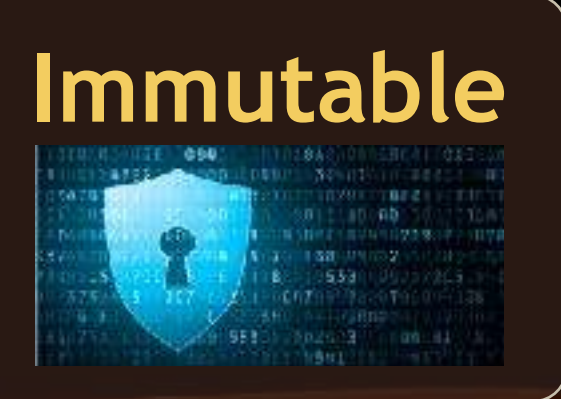

### **Blockchain == Chain of Data Blocks & SoftUni**

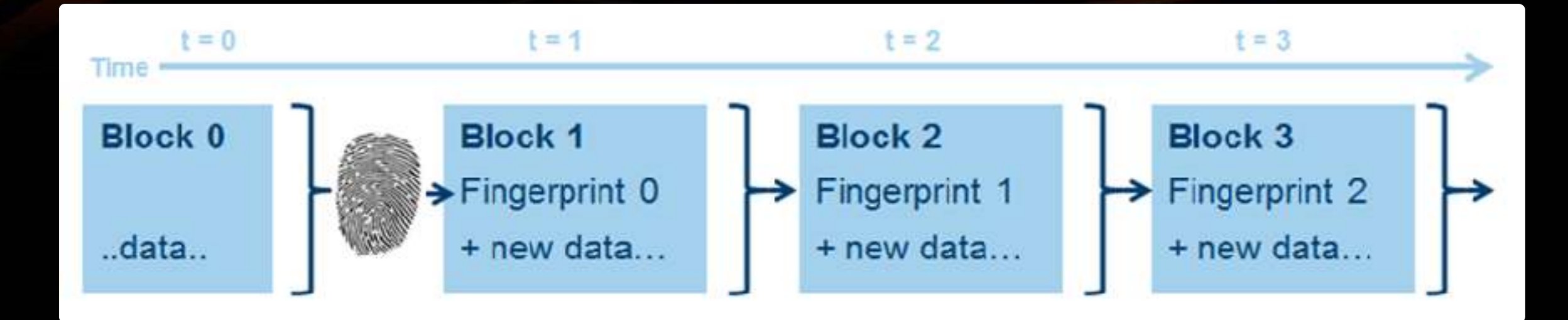

# Demo: [https://etherscan.io](https://etherscan.io/) [https://blockchain.info](https://blockchain.info/)

## **Blockchain Applications**

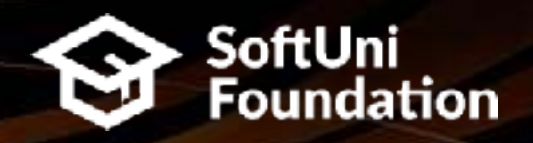

#### **Cryptocurrencie**

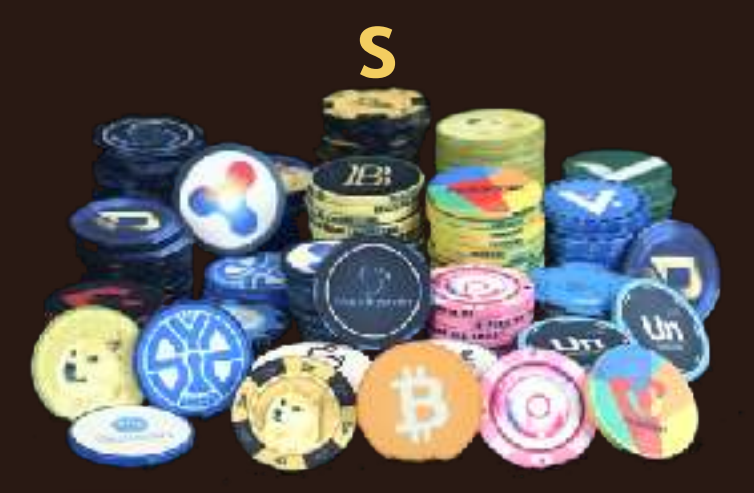

#### Digital money with no central bank

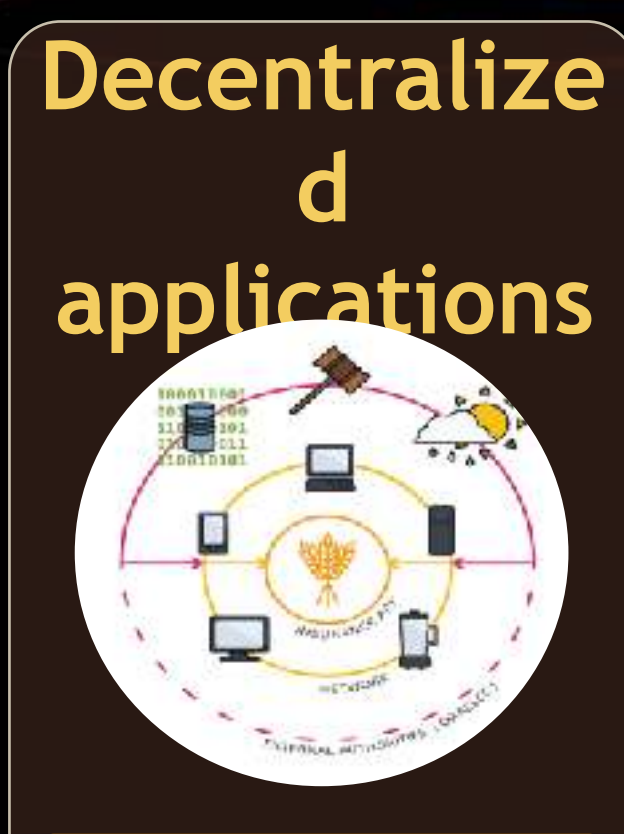

Removing the middlemen

#### **Digital investments**

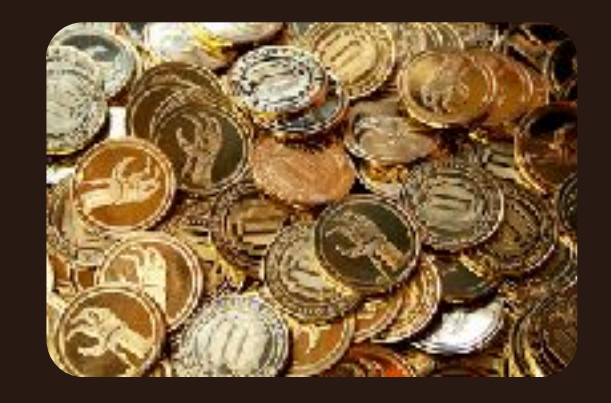

Fund raising / ICO / token sales

## **Blockchain Platforms**

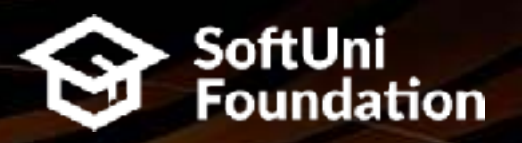

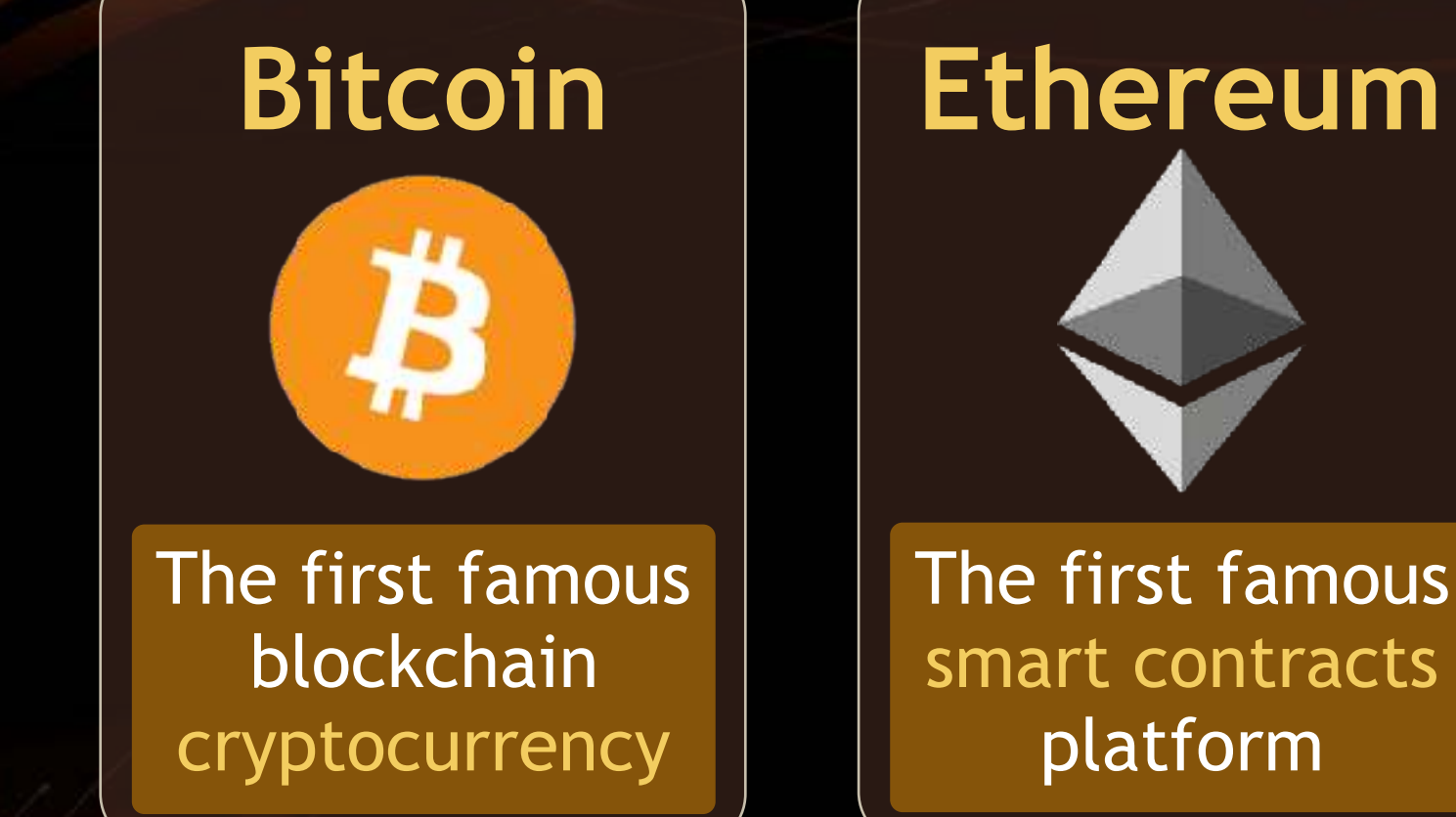

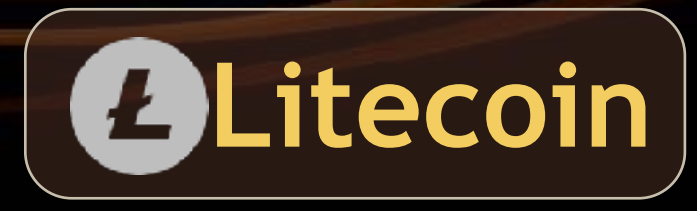

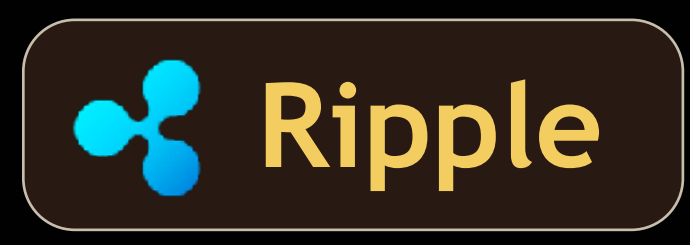

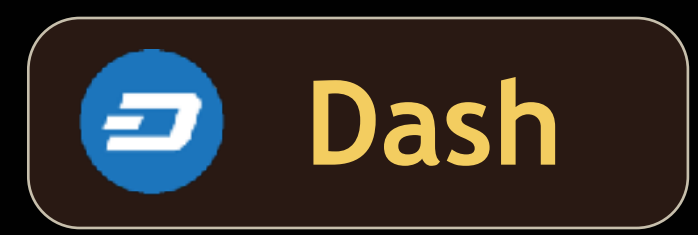

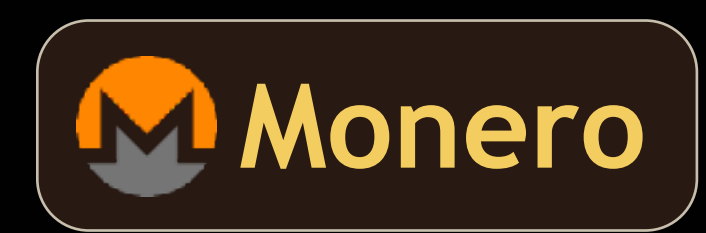

#### [https://coinmarketcap.com](https://coinmarketcap.com/)

## **Mining Farms**

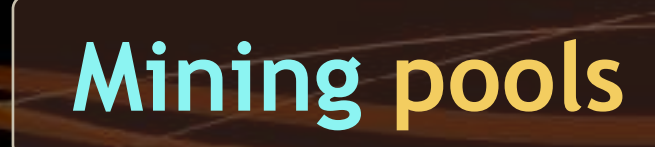

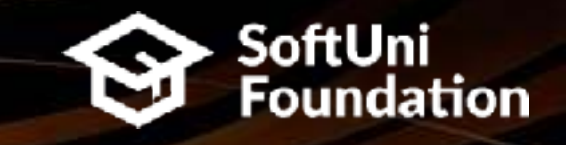

**Mining farms: validate transactions + mine coins**

 $\int_{0}^{1}$ 

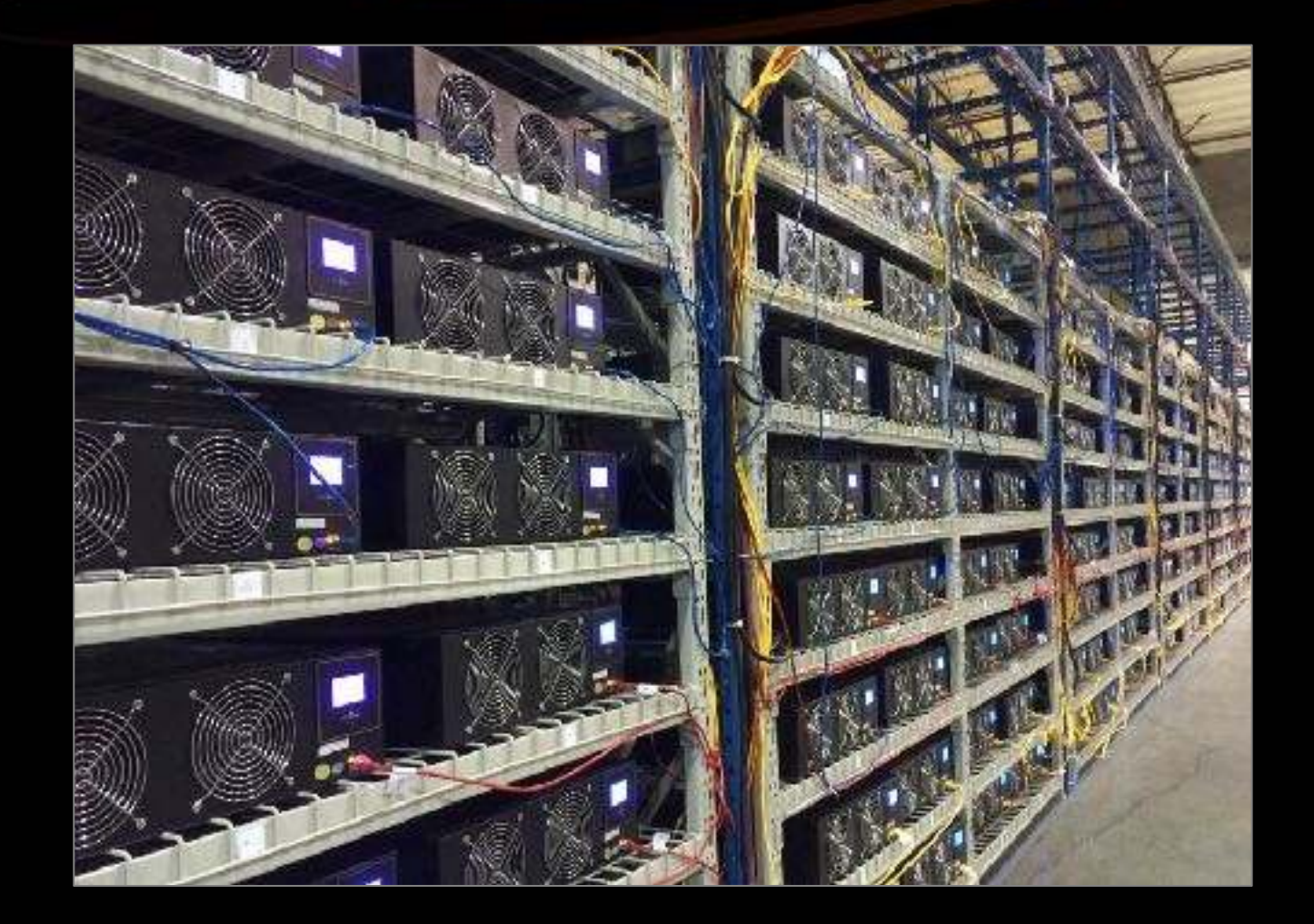

#### **Traditional Money (Fiat Money)**

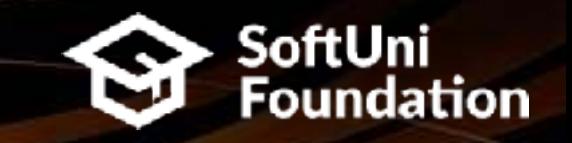

**Traditional (fiat) money: Guaranteed by the real economy + central bank + government + army**

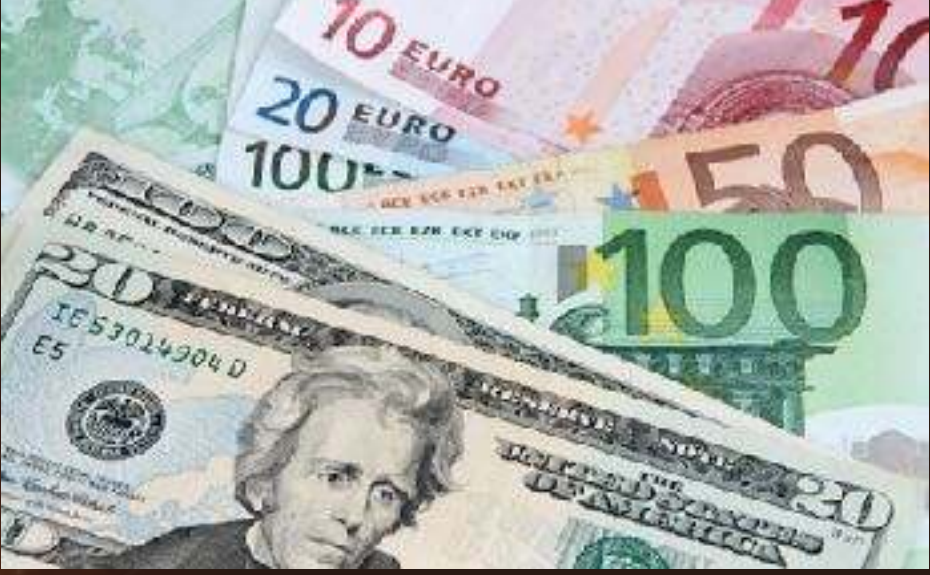

#### **Example: USD Guaranteed by the US economy + the US**

**army**

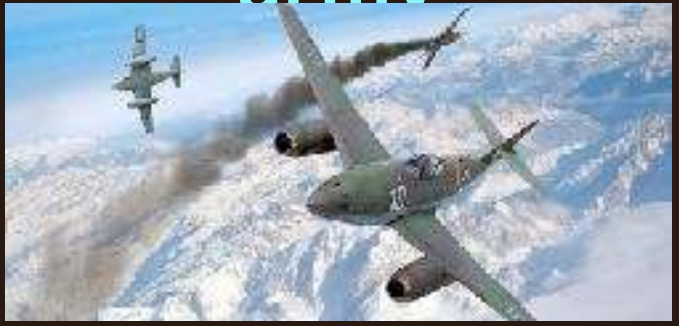

If a country rejects accepting USD, the "*democracy*" comes

## **Cryptocurrencies**

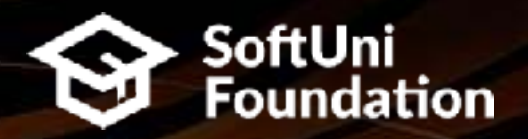

#### **Crypto-money: Not guaranteed, virtual, highly risky, changeable**

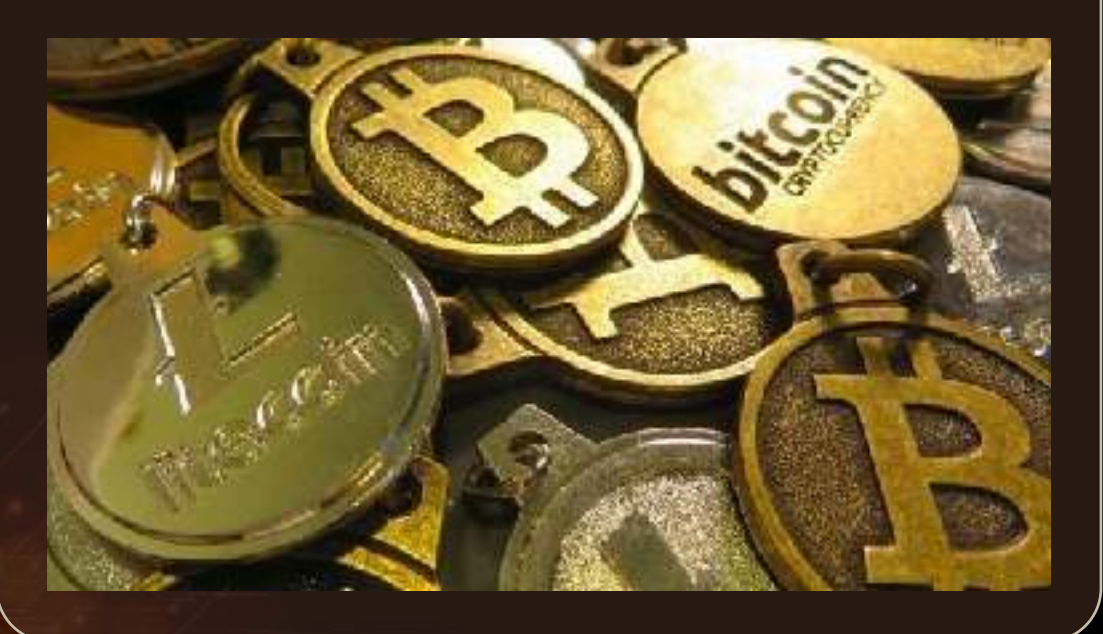

**Example: Bitcoin A bubble, driven by the people expectations**

# £ID

Some day the Bitcoin bubble will burst

#### **Wallets**

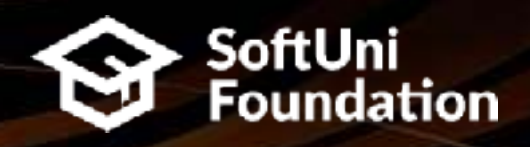

# **Cryptocurrency wallets: Store securely public and private keys of your bla kchain** Hold multiple

addresses + private keys May hold BTC, ETH, ERC20 tokens, etc.

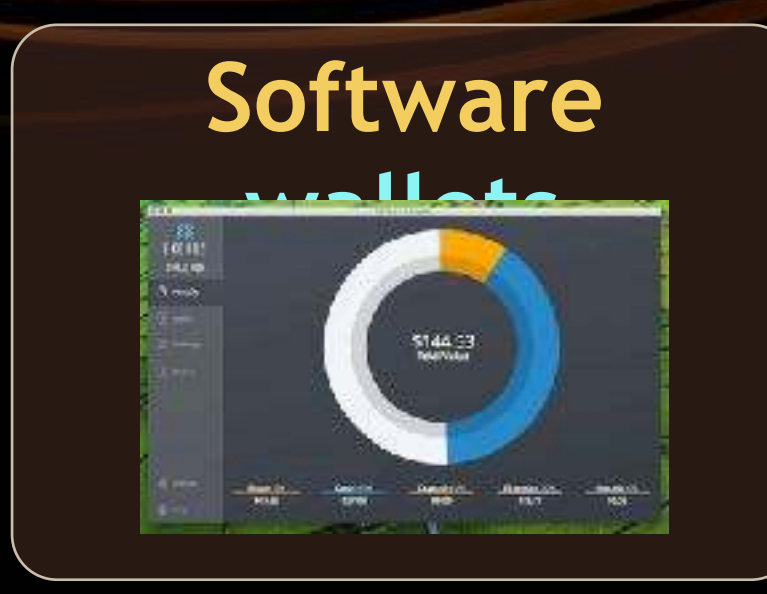

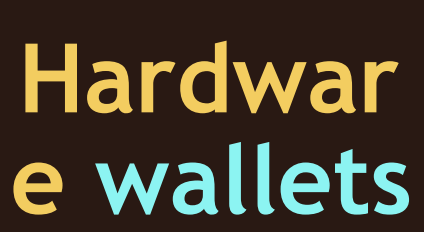

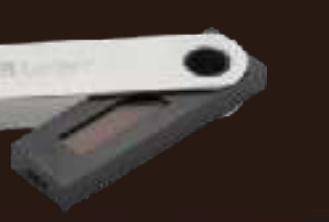

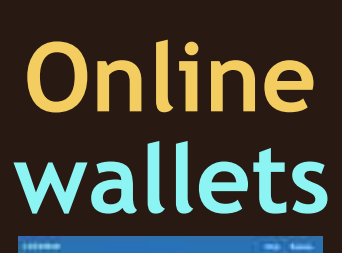

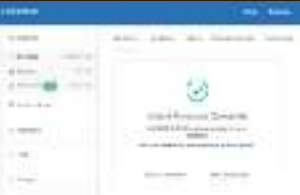

## Cryptocurrency Exchange Services & SoftUni

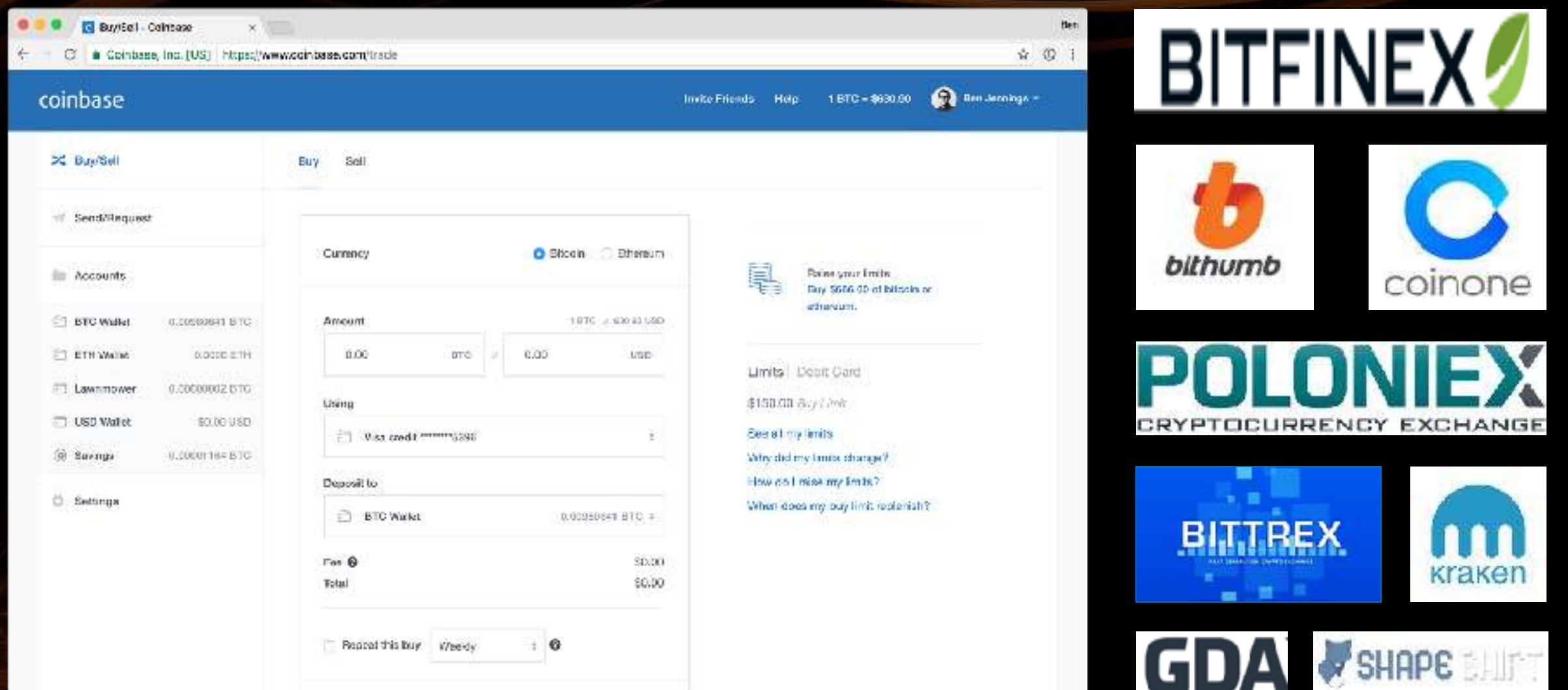

## **Smart Contracts**

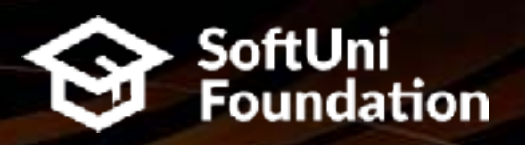

#### **Smart Contracts Code (custom logic) running in the blockchain network**

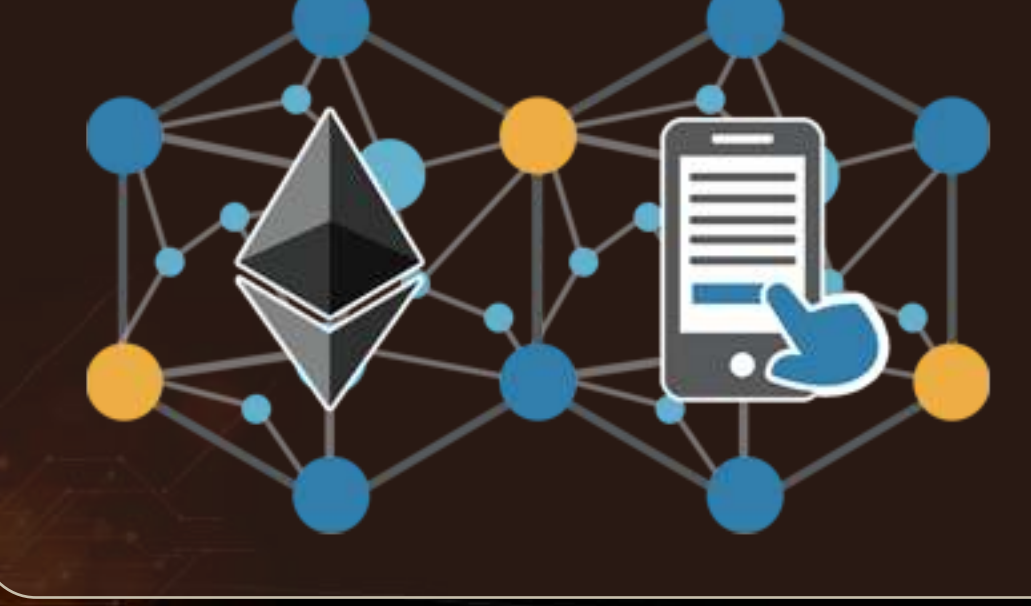

## **Solidity**

**Blockchain programming language for the Ethereum network, running on EVM**

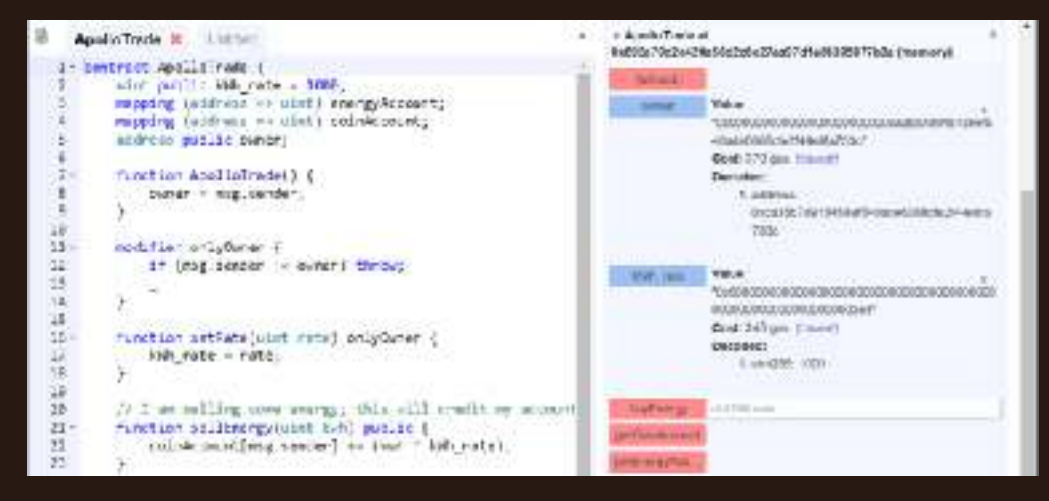

### **How Smart Contracts Work?**

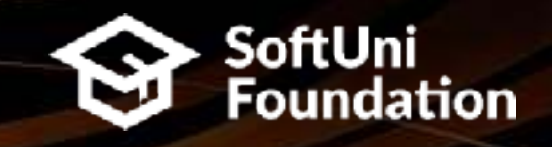

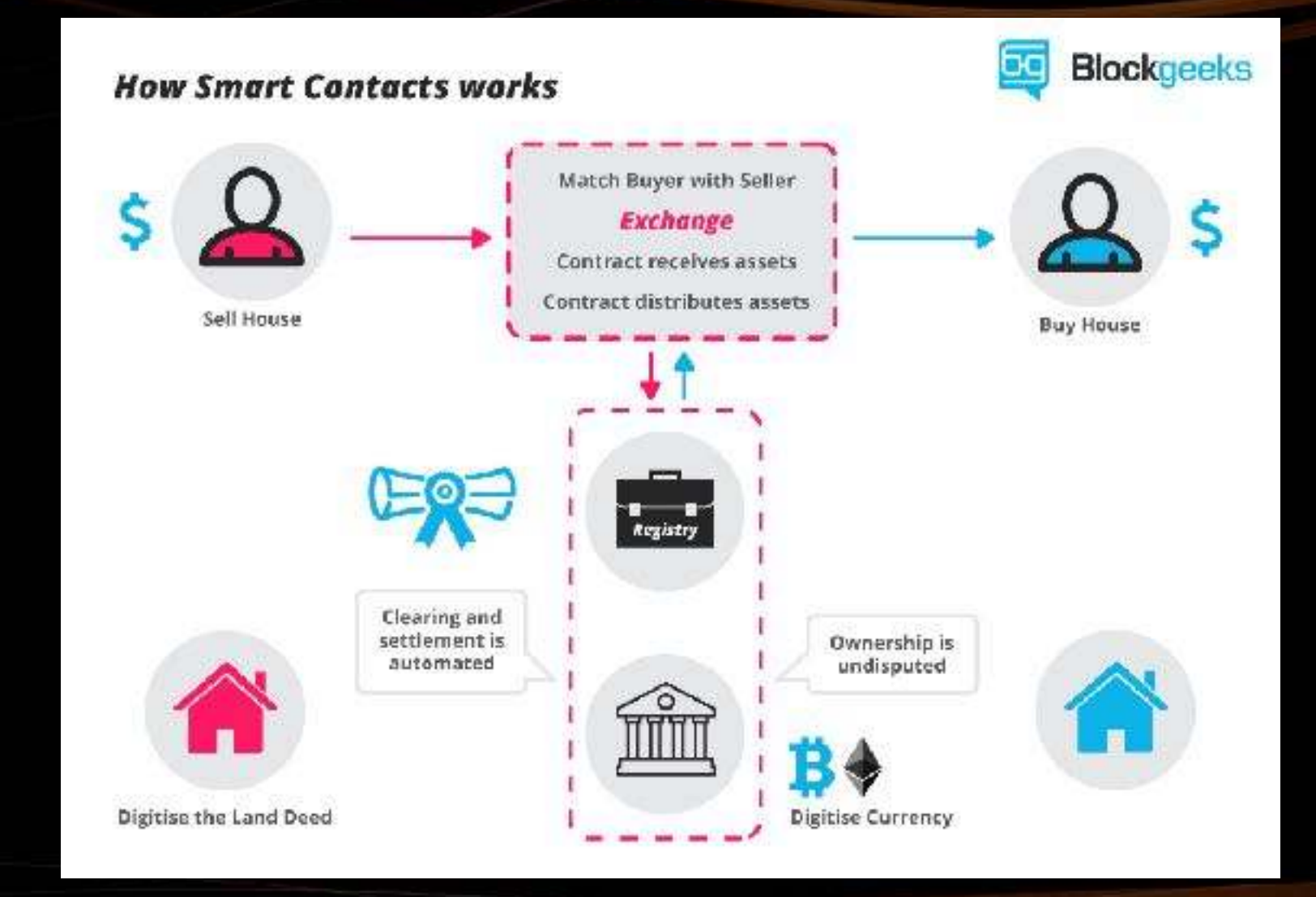

## **ICO / Token Sale Events**

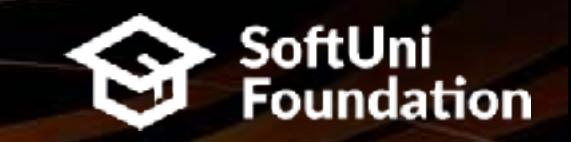

#### **ICO (Initial Coin Offering) Funds raised for a new cryptocurrency venture**

**Blockchain ICO** 

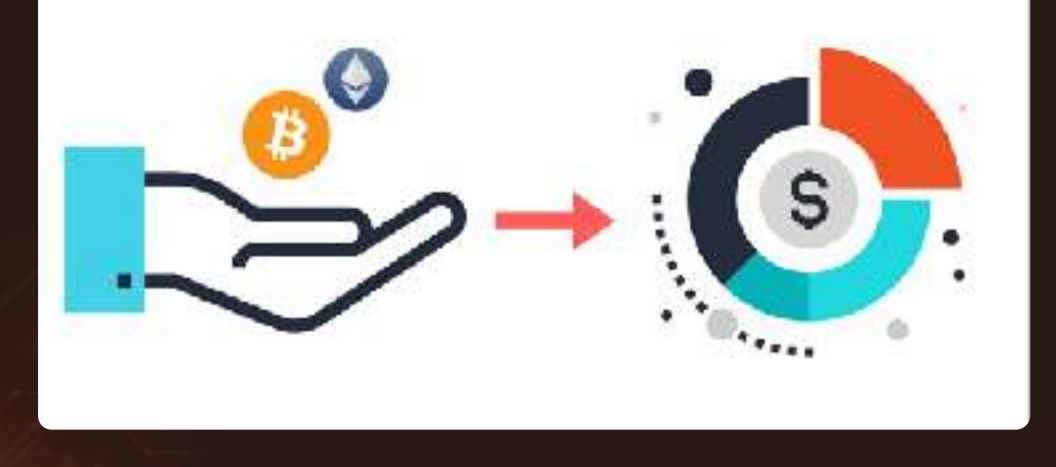

**Token Sale Events Digital tokens raised through a smart contract**

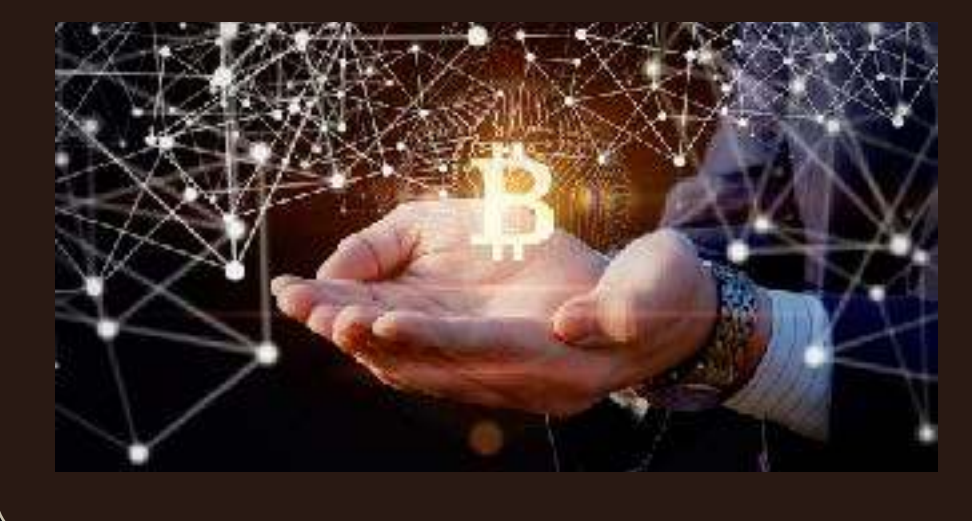

#### **Example: [LockChain](https://etherscan.io/address/0x5e3346444010135322268a4630d2ed5f8d09446c)**

## **Corporate Blockchains**

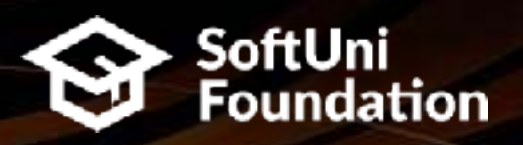

#### **Hyperledger**

## **HYPERLEDGER**

https://www.hyperledger.org/members

#### **Azure Blockchain**

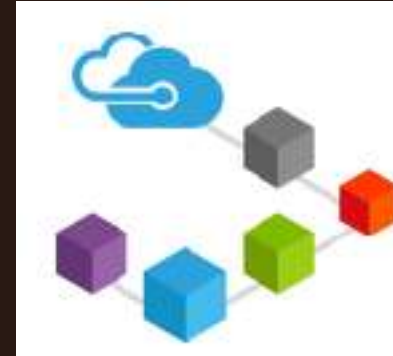

**Microsoft Azure** Blockchain as a Service

https://azure.microsoft.com/solutions/blockchain

#### **Why Corporate Blockchain? Public immutable ledger: trust between businesses + b2b smart contracts**

## **The Future of Blockchain**

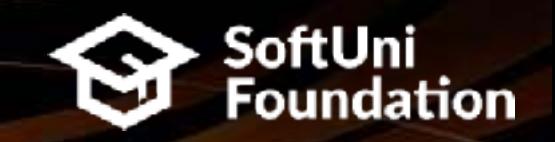

#### **Blockchain Future**

Democratization and decentralization Remove middlemen **Disrupt many industries**

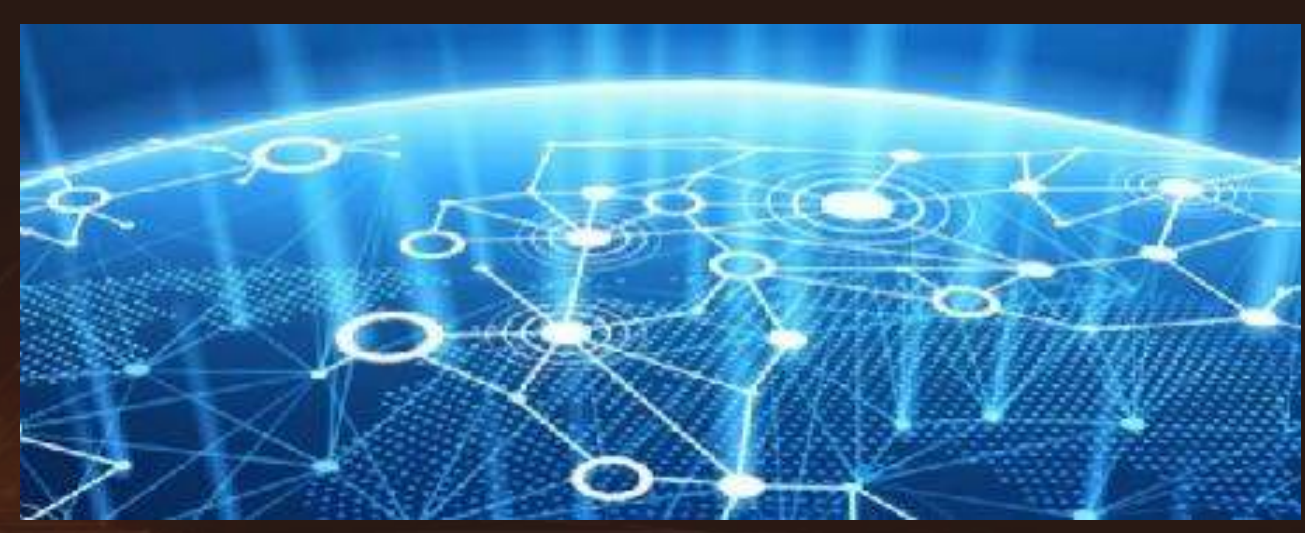

**Quantum Computers? Blockchain will need a major transformation!**

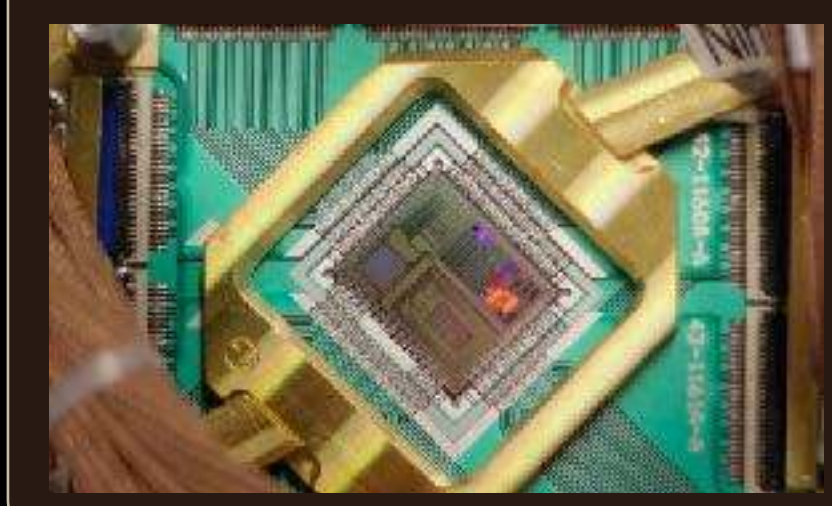

#### **Blockchain Introduction**

**Questions?**

 $\bullet$ 

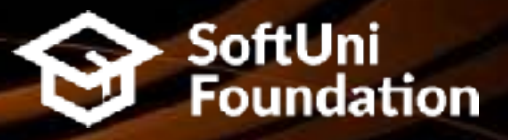

[?](https://twitter.com/softunibg)

[?](http://www.youtube.com/SoftwareUniversity)

[?](http://www.introprogramming.info/)

**[?](http://softuni.bg/)**

**[?](http://softuni.org/)**

**[?](https://www.facebook.com/SoftwareUniversity)**

#### **License**

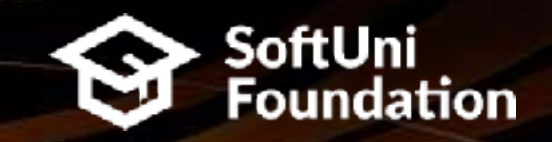

**This course (slides, examples, demos, videos, homework, etc.)** is licensed under the ["Creative Commons Attribution-](http://creativecommons.org/licenses/by-nc-sa/4.0/)[NonCommercial-ShareAlike 4.0 International"](http://creativecommons.org/licenses/by-nc-sa/4.0/) license

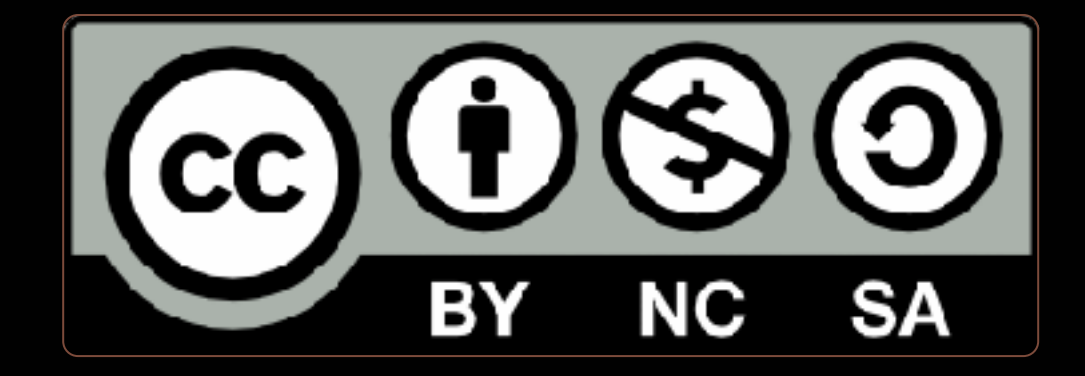

#### **Trainings @ Software University (SoftUni)**

**EXECT:** Software University - High-Quality Education, Profession and Job for Software Developers

**E** [softuni.bg](http://softuni.bg/)

- **East Software University Foundation** ▪ <http://softuni.foundation/>
- **Software University @ Facebook** ▪ [facebook.com/SoftwareUniversity](https://www.facebook.com/SoftwareUniversity)
- **East Software University Forums** 
	- **Fig. 1.5 Forum.softuni.bg**

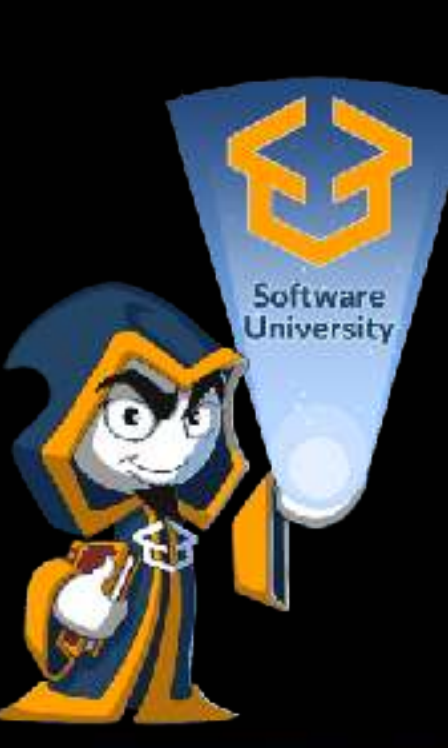

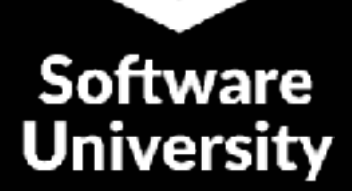

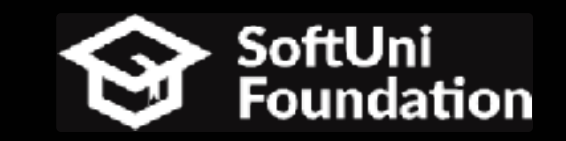

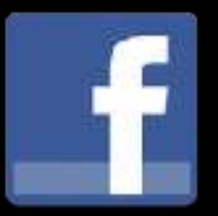

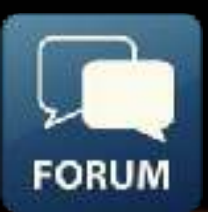